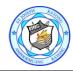

### St. Joseph Rayong School Course Outline

### 2nd Semester EP1 Curriculum - Computer (2018-19)

| Unit Name<br>and Number    | Week No. | Content Headings                                              | Key Sub-Topics /<br>Context / Vocabulary                         | Projects /<br>Graded<br>Assignments | Question Style<br>for Exam | Justification for<br>Exam Content:<br>Bloom's<br>Taxonomy          | Government<br>Objectives                                                                                      |
|----------------------------|----------|---------------------------------------------------------------|------------------------------------------------------------------|-------------------------------------|----------------------------|--------------------------------------------------------------------|----------------------------------------------------------------------------------------------------|
| 1<br>Data                  | 1        | Tell what information is                                      | information, importance,<br>storage, disk, keep, data,<br>letter |                                     | Multiple choices           | Analyse                                                            | S3.03.1:1 Tell the data of<br>interest anad sources of<br>data around them.                                   |
|                            |          | Activities: making list of<br>information storage<br>devices. |                                                                  |                                     |                            | Students must be able<br>to explore the meaning<br>of information. |                                                                                                    |
|                            | 2        | Tell the importance of information <b>Activities:</b>         |                                                                  |                                     |                            |                                                                    |                                                                                                    |
|                            | 3        | storage of information <b>Activities:</b>                     |                                                                  |                                     |                            |                                                                    |                                                                                                    |
| 2<br>Know your<br>computer | 4        | What is a computer?                                           |                                                                  |                                     | Practical test             | Apply                                                              | S3.O3. 1:3 Tell the parts<br>and fucntions of basic<br>instruments forming majot<br>components of a computer. |
|                            |          | Activities: Naming every<br>majot part of a computer.         |                                                                  |                                     |                            |                                                                    |                                                                                                    |
|                            | 5        | Tell the majot components of computer                         | Monitor, CPU, mouse,<br>keyboard,                                |                                     | Practical Test             | Apply                                                              |                                                                                                    |
|                            |          | Activities: Exploring the basic components of a computer.     |                                                                  |                                     |                            |                                                                    |                                                                                                    |

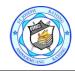

# St. Joseph Rayong School Course Outline

#### 2nd Semester EP1 Curriculum - Computer (2018-19)

| Unit Name<br>and Number | Week No. | Content Headings                                                             | Key Sub-Topics /<br>Context / Vocabulary            | Projects /<br>Graded<br>Assignments | Question Style<br>for Exam | Justification for<br>Exam Content:<br>Bloom's<br>Taxonomy | Government<br>Objectives                                                  |
|-------------------------|----------|------------------------------------------------------------------------------|-----------------------------------------------------|-------------------------------------|----------------------------|-----------------------------------------------------------|---------------------------------------------------------------------------|
|                         | 6        | Different functions of computer parts.                                       | Monitor, CPU, mouse,<br>keyboard,                   |                                     |                            |                                                           |                                                                           |
|                         |          | Activities: Naming every<br>majot part of a computer.                        |                                                     |                                     |                            |                                                           |                                                                           |
|                         | /        | The mouse                                                                    | Left click, right click,<br>dragging, highlighting. |                                     | Practical test             | Apply                                                     |                                                                           |
|                         |          | Activities: Practice<br>holding the mouse.                                   |                                                     |                                     |                            |                                                           |                                                                           |
|                         | 8        | REVIEW FOR MIDTERM                                                           |                                                     |                                     |                            |                                                           |                                                                           |
|                         | 9        | Activities:<br>MIDTERM EXAM<br>Activities:                                   |                                                     |                                     |                            |                                                           |                                                                           |
|                         | 10       | Using the mouse                                                              | Left click, right click,<br>dragging, highlighting. |                                     | Practical test             | 11.                                                       | S3.O3. 1:3 Tell the<br>benefits of information<br>technology instruments. |
|                         |          | Activities: practice using and holding the mouse.                            |                                                     | n/a                                 |                            |                                                           |                                                                           |
|                         | 11       | Keyboard<br>Activities: Hands and<br>fingers positioning on the<br>keyboard. |                                                     |                                     | Practical test             | Evaluate                                                  |                                                                           |

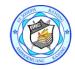

# St. Joseph Rayong School Course Outline

#### 2nd Semester EP1 Curriculum - Computer (2018-19)

| Unit Name<br>and Number | Week No. | Content Headings                                                               | Key Sub-Topics /<br>Context / Vocabulary                    | Projects /<br>Graded<br>Assignments | Question Style<br>for Exam | Justification for<br>Exam Content:<br>Bloom's<br>Taxonomy | Government<br>Objectives                                                  |
|-------------------------|----------|--------------------------------------------------------------------------------|-------------------------------------------------------------|-------------------------------------|----------------------------|-----------------------------------------------------------|---------------------------------------------------------------------------|
|                         | 12       | Different parts of keyboard                                                    |                                                             |                                     |                            | Apply                                                     |                                                                           |
|                         |          | Activities: Naming<br>specialized parts of<br>keyboard.                        |                                                             |                                     |                            |                                                           |                                                                           |
| 3<br>MS word            | 13       | Application and components                                                     | Icons.                                                      |                                     |                            | Apply                                                     |                                                                           |
|                         |          | Activities: Opening and starting MS word.                                      |                                                             |                                     |                            |                                                           |                                                                           |
|                         | 14       | Using the toolbar and papersizing                                              | Application, parts, tool<br>bar, sizing, font, text, color. |                                     |                            |                                                           | S3.O3. 1:3 Tell the<br>benefits of information<br>technology instruments. |
|                         |          | Activities: Practice using the toolbar                                         |                                                             |                                     |                            |                                                           |                                                                           |
|                         | 15       | Font size and formatting text color                                            |                                                             |                                     |                            | Analyse                                                   |                                                                           |
|                         | 16       | Activities:                                                                    |                                                             |                                     | Multiple choices.          |                                                           |                                                                           |
|                         | 16       | Opening and starting paint<br>Activities: opening and<br>drawing sample paint. |                                                             |                                     |                            |                                                           |                                                                           |
| 4<br>Basic Paint        | 17       | Parts of paint                                                                 | parts and functions of toolbar.                             |                                     | Picture evaluation         | Create                                                    |                                                                           |
|                         |          | Activities:                                                                    |                                                             |                                     |                            |                                                           |                                                                           |
|                         | 18       |                                                                                | saving and opening data files                               |                                     | Picture evaluation         | Create                                                    |                                                                           |
|                         |          | Activities:                                                                    |                                                             |                                     |                            |                                                           |                                                                           |
|                         |          | REVIEW FOR FINALS                                                              |                                                             |                                     |                            |                                                           |                                                                           |
|                         | 20       | END TERM EXAM<br>Activities:                                                   |                                                             |                                     |                            |                                                           |                                                                           |